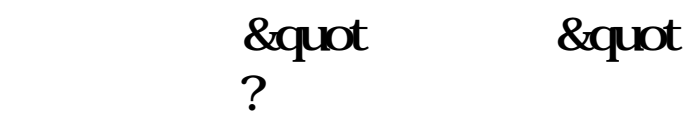

**同花顺炒股软件怎么关闭广告—如何关掉广告-股识吧**

 $5<sub>5</sub>$ 

**9900** 

 $X$ 

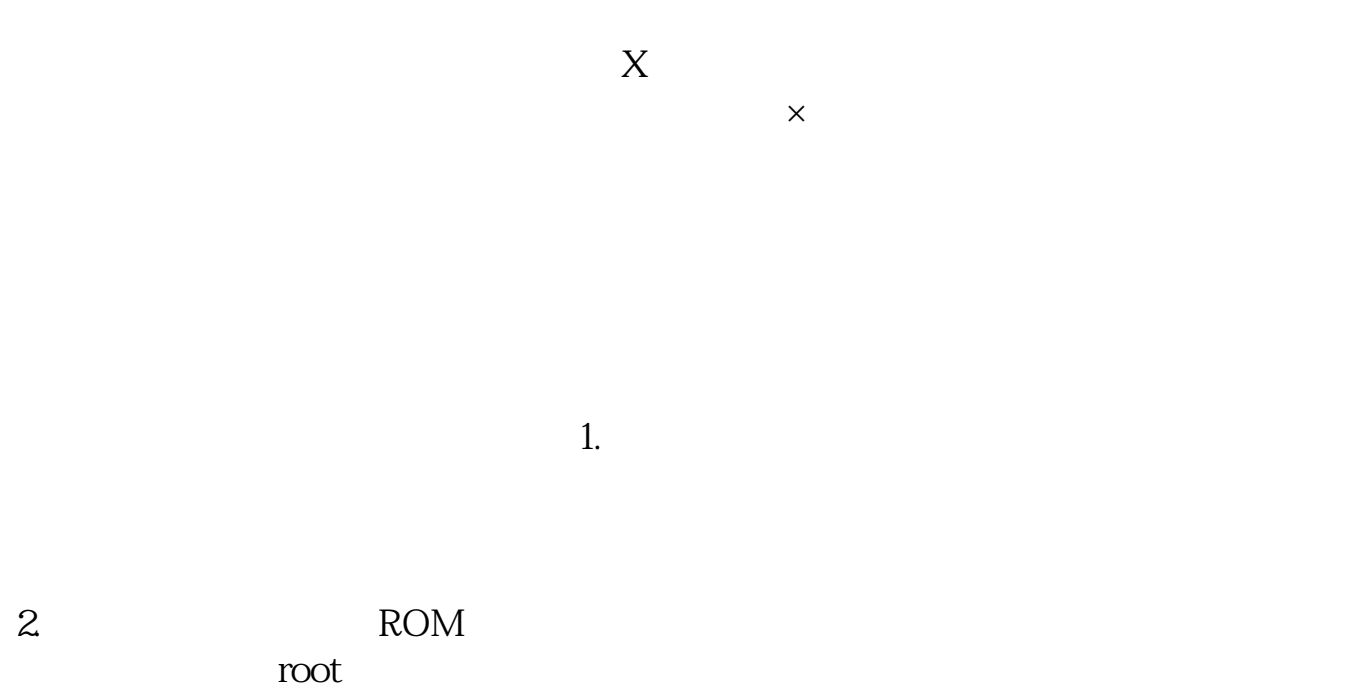

 $ROM$ 

## **9900**

 $5<sub>5</sub>$ 

 $\sim$   $\frac{1}{2}$ ,  $\frac{2}{3}$ ,  $\frac{4}{4}$ ……

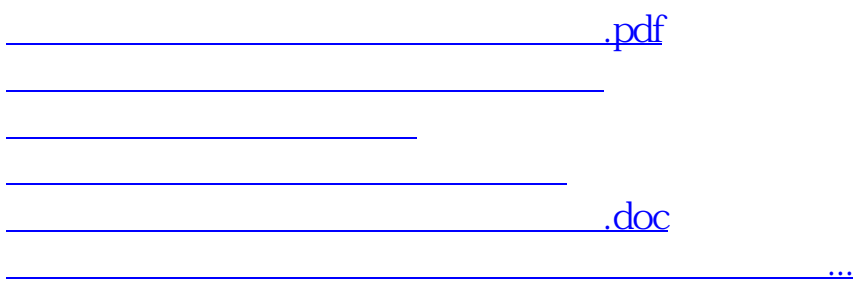

<u><https://www.gupiaozhishiba.com/author/23950183.html></u>